## **Microsoft Office Werd 2007**

**Dinesh Maidasani**

 *Special Edition Using Microsoft Office Word 2007* Faithe Wempen,2002-12-26 THE ONLY WORD 2007 BOOK YOU NEED This book will help you build solid skills to create the documents you need right now, and expert-level guidance for leveraging Word's most advanced features whenever you need them. If you buy only one book on Word 2007, Special Edition Using Microsoft Office Word 2007 is the book you need. • Come up to speed quickly with the new Word 2007 Ribbon interface • Streamline document formatting with styles, templates, and themes • Collaborate with others using comments and tracked changes • Master mail merges, master documents, and other advanced features • Manage large documents with indexes, TOCs, and automatically numbered references • Use fields and forms to collect and manage information • Illustrate key concepts with SmartArt diagrams • Create and apply custom themes that control fonts, color schemes, and effects • Manage academic research citations and generate bibliographies in any popular documentation format On the Web Includes complete instructions and a command reference you can use to customize the Ribbon with RibbonX, even if you have little or no previous XML experience. You can also download additional RibbonX examples and an easy-to-use RibbonCustomizer utility from this book's companion web site, www.quepublishing.com/usingword2007.

 The Unofficial Guide to Microsoft Office Word 2007 David J. Clark,2008-02-11 The inside scoop... for when you want more than the official line!

Microsoft Office Word 2007 may be the top word processor, but to use it with confidence, you'll need to know its quirks and shortcuts. Find out what the manual doesn't always tell you in this insider's guide to using Word in the real world. How do you use the new Ribbon? What's the best way to add pictures? From deciphering fonts to doing mass mailings, first get the official way, then the best way from an expert. Unbiased coverage on how to get the most out of Word 2007, from applying templates and styles to using new collaboration tools Savvy, real-world advice on creating document for the Web, saving time with macros, and punching up docs with SmartArt. Timesaving techniques and practical guidance on working around Word quirks, avoiding pitfalls, and increasing your productivity. Tips and hacks on how to customize keyboard shortcuts, how to embed fonts, and quick ways to get to Help. Sidebars and tables on TrueType versus Printer fonts, World 2007 View modes, and tabs in Word 2007. Watch for these graphic icons in every chapter to guide you to specific practical information. Bright Ideas are smart innovations that will save you time or hassle. Hacks are insider tips and shortcuts that increase productivity. When you see Watch Out! heed the cautions or warnings to help you avoid common pitfalls. And finally, check out the Inside Scoops for practical insights from the author. It's like having your own expert at your side!

 *Microsoft Office Word 2007 Step by Step* Joyce Cox,Joan Preppernau,2007 Introduces the latest features of Microsoft Office Word 2007, with coverage of the new user interface; how to create, edit, and proofread documents; how to organize information with tables and columns; how to modify the appearance and layout of a document; and how to publish a document to the Web.

 **Straight to the Point : Microsoft Office 2007** Dinesh Maidasani,2008

 *Microsoft Office Word 2007 a Beginners Guide* W. R. Mills,2010 This book is not intended to be an Everything you will ever need to know about Microsoft Word 2007, although in some cases it might be. It is as the name implies a beginner's guide to Word 2007. This book has two purposes: First to provide the inexperienced user with a working knowledge of Word 2007, so Word becomes more that just a way to write a letter. The second purpose is to explain the new user interface, the Ribbon. I hope this helps.

 *Microsoft Office 2007 Simplified* Sherry Willard Kinkoph,2008-03-11 Are you new to computers? Does new technology make you nervous? Relax! You're holding in your hands the easiest guide ever to Office 2007 -- a book that skips the long-winded explanations and shows you how things work. All you have to do is open the book, follow Chip, your friendly guide -- and discover just how easy it is to get up to speed. The Simplified series is very accessible to beginners and provides useful information for more experienced users. For visual learners (like myself), the illustrations are a great help. It's challenging to take a complex subject and express it simply, clearly, concisely, and comprehensively. This book meets the challenge. --John Kelly (Anchorage, AK) Simplify It sidebars offer real-world advice A friendly

*4*

character called Chip introduces each task Fullcolor screen shots walk you through step by step Self-contained, two-page lessons make learning a snap

 *Straight To The Point - Word 2007* Dinesh Maidasani,2008

 **First Look 2007 Microsoft Office System** Katherine Murray,2006 This book looks at the new version of Microsoft Windows Office.

 **How to Do Everything with Microsoft Office Word 2007** Guy Hart-Davis,2007-06-05 We're getting the word out on how to get the most out of Word 2007 This up-to-date guide makes it easy for both beginners and experienced users to master the powerful features and new interface of Word 2007. You will learn to create professional-looking documents effortlessly. Practical examples and step-by-step instructions make even the most complex features simple to grasp, while workarounds show you how to circumvent common problems.

 **MS Office 2007 in a Nutshell** Sanjay Saxena, MS Office 2007 in a Nutshell teaches the basic operations of Microsoft Office 2007 (officially called 2007 Microsoft Office System) which is a Windows version of the Microsoft Office System. Microsoft Office 2007 contains a number of new features, the most notable of which is the entirely new graphical user interface, initially referred to as the Ribbon User Interface, replacing the menus and toolbars. It features a central menu button, widely known as the 'Office Button'. This book will help the reader in understanding the core Microsoft Office

*5*

applications in detail, such as Microsoft Word, Microsoft Excel, Microsoft PowerPoint and Microsoft Access. It also teaches the reader to create or edit individual items in Microsoft Outlook. This book covers the basics of Windows Vista, the Internet and viruses. All the basic operations of Windows Vista, the Internet and MS Office 2007 are explained in a simple manner covering the key functions of each package along with the details of menus, commands, toolbars and icons.

 *Microsoft Office Word 2007 Essential Reference for Power Users* Matthew Strawbridge,2007-06 This extensive reference manual covers the whole of Microsoft Office Word 2007 in exquisite detail: every dialog box is illustrated and every command (whether or not it it available through the Ribbon) is described and fully cross-referenced. This is not a how to guide, but a serious reference for power users for whom the online help is not detailed enough. Buy this book if you need quick answers to tricky questions about Word 2007.

 *Microsoft Office Word 2007* Jennifer Duffy,2008-11-10 This video companion is designed to be used in conjunction with a core textbook and is your personal guide to Microsoft Word 2007. Microsoft Office Word 2007 Illustrated Introductory Video Companion contains over 60 videos, each approximately 5 minutes in length, that map directly to lessons in the Microsoft Office Word 2007 Illustrated Introductory textbook. In addition to the Illustrated Series' proven two-page spread format in the printed textbook, the videos take viewers step-by-step

through each lesson while providing background and explanation for the lesson holistically.

 Word 2007 In Simple Steps Kogent Solutions Inc,2008-02 WORD 2007 IN SIMPLE STEPS is a book that helps you to learn WORD 2007, the latest offering from Microsoft. Being precise and complete, it offers the reader a cutting edge in the field of Microsoft Office. With an easy to understand style, lots of examples to support the concepts, and use of practical approach in presentation are some of the features that make the book not only unique but also provides a sort of limited-edition look to the book.

 **Microsoft Office Word 2007, Illustrated Complete** Jennifer Duffy,Carol M. Cram,2007-07-24 Part of the Illustrated Series, this practical, easy to navigate book provides the essential knowledge of Microsoft Word 2007 students need to succeed in both the classroom and beyond. Important Notice: Media content referenced within the product description or the product text may not be available in the ebook version.

 **Microsoft Office Word 2007: Introductory** Pasewark/Pasewark,Katherine T. Pinard,2007-08-31 Microsoft Word 2007 Introductory is designed for beginning users of Microsoft Office 2007. This self-paces, step-by-step book with corresponding screenshots makes learning easy and enjoyable. Students will learn the new features of the software through a variety of activities, simulations, and case studies. End-of-lesson exercises reinforce the skills covered in each lesson. Important Notice: Media content referenced within the product description or the product text may not be available in the ebook version.

 **Microsoft Office Word 2007** Gary B. Shelly,Thomas J. Cashman,Misty E. Vermaat,2007-05 Microsoft Office Word 2007: Introductory Concepts and Techniques provides a project-based, step-by-step approach to successfully teach students Microsoft Word 2007 skills.

 Microsoft Office Word 2007 On Demand Perspection Inc.,Steve Johnson,2007-02-13 See How To • Create documents more efficiently using a new resultsoriented interface • Use formatting, editing, reviewing, and publishing tools to create documents in print and online • Create greatlooking documents faster using themes, styles, and templates • Organize information and add impact with clip art, SmartArt diagrams, tables, and charts • Create customized letters, labels, and envelopes • Use the Full Reading view to comfortably read documents on screen • Use the Outline and Draft views to develop your documents • Use Groove and SharePoint Team Services to collaborate and share documents and information • Prepare for the Microsoft Certified Applications Specialists exam This book uses real-world examples to give you a context in which to use the task. This book also includes workshops to help you put together individual tasks into projects. The Word example files that you need for project tasks are available at www.perspection.com This courseware meets the objectives for the Microsoft Certified Application Specialist (MCAS). Upon completion of this courseware, you may be prepared to take the exam for MCAS qualification. To learn more about becoming a Microsoft Certified

*8*

Application Specialist, visit www.microsoft.com.

 **Microsoft Office Word 2007 Inside Out** Katherine Murray,Mary Milhollon,Beth Melton,2007-06-20 You're beyond the basics with Word, so dive right in and really put your content to work! This supremely organized reference is packed with hundreds of timesaving solutions, troubleshooting tips, and workarounds. It's all muscle and no fluff. Discover how the experts tackle Word 2007—and challenge yourself to new levels of mastery! Master the tools to expertly organize, edit, and present your content Craft polished documents by using Building Blocks, Themes, and Quick Style Sets Add visual impact with SmartArt diagrams, charts, pictures, and drawings Create tables of contents, cross-references, and indexes for your complex documents Build online workspaces to manage and collaborate on documents Produce Web sites or publish a blog directly from Word 2007 Discover the new Office Open XML format—and learn smarter ways to reuse your content Automate document creation by using Content Controls and Microsoft Visual Basic for Applications (VBA) CD includes: Fully searchable eBook Resources for troubleshooting documents and optimizing performance Links to product demos, training courses, and user communities Resources for integrating Word 2007 with other Microsoft Office programs References for finding Word 2003 commands in Word 2007 Windows Vista Product Guide eReference and other eBooks A Note Regarding the CD or DVD The print version of this book ships with a CD or DVD. For those customers purchasing one of the digital formats in which this book is

available, we are pleased to offer the CD/DVD content as a free download via O'Reilly Media's Digital Distribution services. To download this content, please visit O'Reilly's web site, search for the title of this book to find its catalog page, and click on the link below the cover image (Examples, Companion Content, or Practice Files). Note that while we provide as much of the media content as we are able via free download, we are sometimes limited by licensing restrictions. Please direct any questions or concerns to booktech@oreilly.com.

 *Microsoft Office Word 2007 Level 3* Element K Journals Creative Team,2007

 **The Lawyer's Guide to Microsoft Word 2007** Ben M. Schorr,2009 Microsoft Word is one of the most used applications in the Microsoft Office suite. This handy reference includes clear explanations, legal-specific descriptions, and time-saving tips for getting the most out of Microsoft Word and customizing it for the needs of today's legal professional. Focusing on the tools and features that are essential for lawyers in their practice, this book explains the key components to help make lawyers more effective, more efficient, and more successful.

Decoding **Microsoft Office Werd 2007**: Revealing the Captivating Potential of Verbal Expression

In a time characterized by interconnectedness and an insatiable thirst for knowledge, the captivating potential of verbal expression has

emerged as a formidable force. Its ability to evoke sentiments, stimulate introspection, and incite profound transformations is genuinely aweinspiring. Within the pages of "**Microsoft Office Werd 2007**," a mesmerizing literary creation penned by a celebrated wordsmith, readers attempt an enlightening odyssey, unraveling the intricate significance of language and its enduring affect our lives. In this appraisal, we shall explore the book is central themes, evaluate its distinctive writing style, and gauge its pervasive influence on the hearts and minds of its readership.

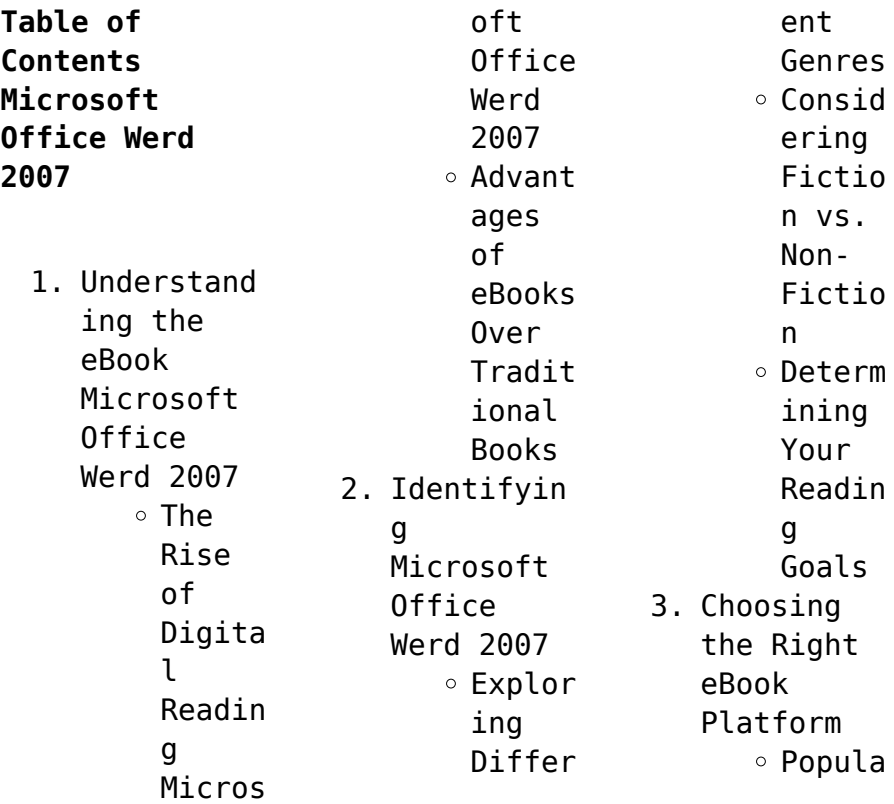

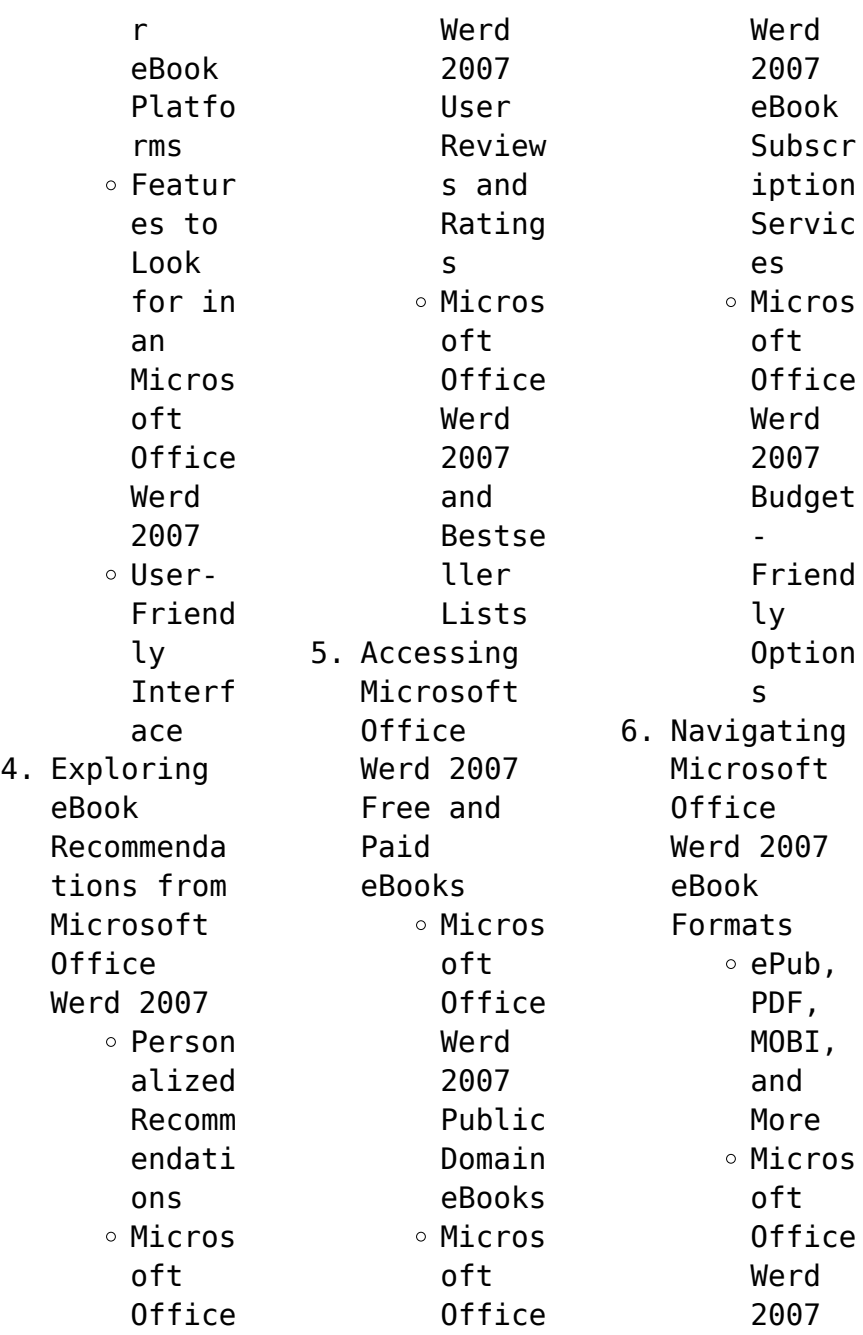

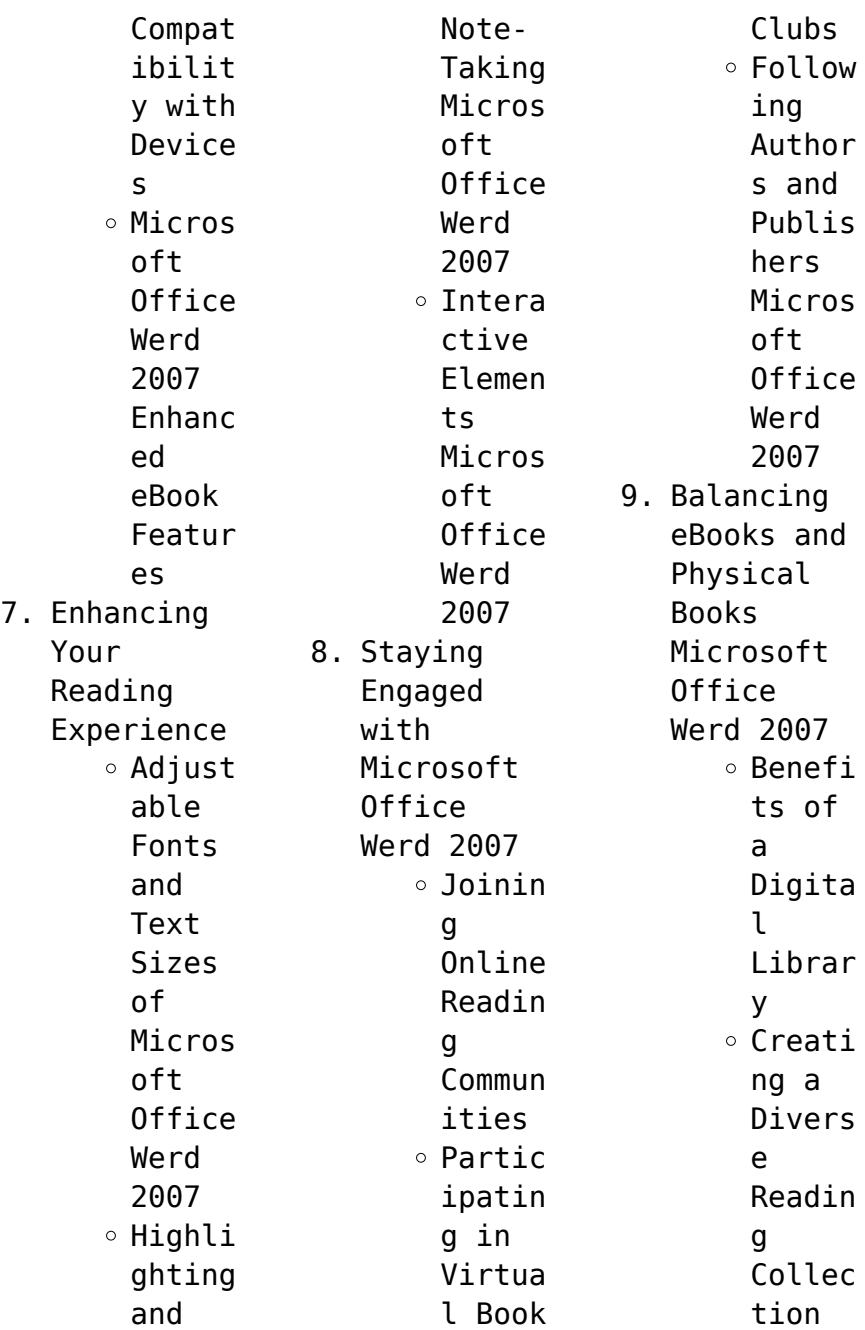

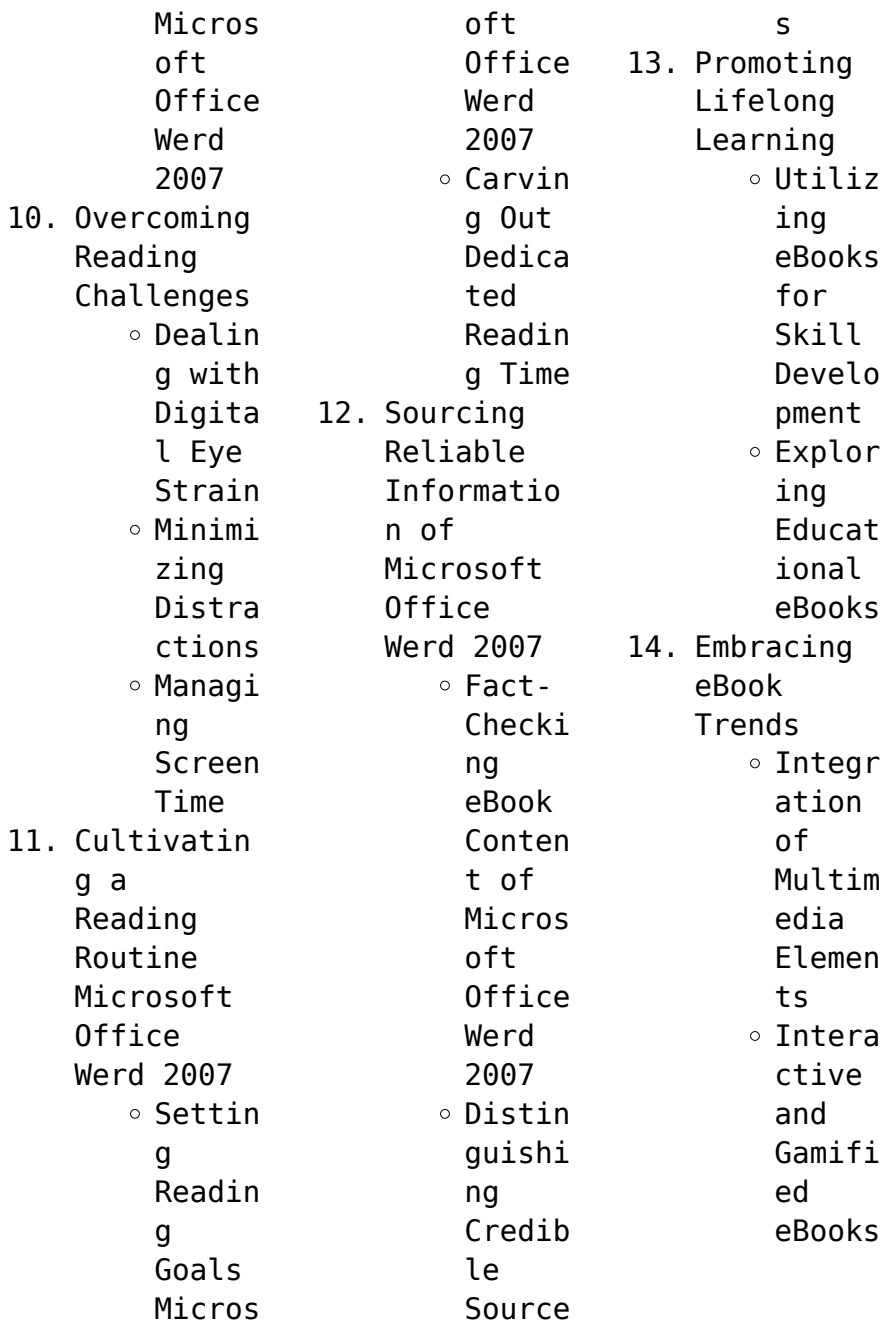

**Microsoft Office Werd 2007 Introduction** Free PDF Books and Manuals for Download: Unlocking Knowledge at Your Fingertips In todays fastpaced digital age, obtaining valuable knowledge has become easier than ever. Thanks to the internet, a vast array of books and manuals are now available for free download in PDF format. Whether you are a student, professional, or simply an avid reader, this treasure trove of downloadable

resources offers a wealth of information, conveniently accessible anytime, anywhere. The advent of online libraries and platforms dedicated to sharing knowledge has revolutionized the way we consume information. No longer confined to physical libraries or bookstores, readers can now access an extensive collection of digital books and manuals with just a few clicks. These resources, available in PDF, Microsoft Word, and

PowerPoint formats, cater to a wide range of interests, including literature, technology, science, history, and much more. One notable platform where you can explore and download free Microsoft Office Werd 2007 PDF books and manuals is the internets largest free library. Hosted online, this catalog compiles a vast assortment of documents, making it a veritable goldmine of knowledge. With its easy-to-use website interface and customizable

PDF generator, this platform offers a userfriendly experience, allowing individuals to effortlessly navigate and access the information they seek. The availability of free PDF books and manuals on this platform demonstrates its commitment to democratizing education and empowering individuals with the tools needed to succeed in their chosen fields. It allows anyone, regardless of their background or financial limitations, to

expand their horizons and gain insights from experts in various disciplines. One of the most significant advantages of downloading PDF books and manuals lies in their portability. Unlike physical copies, digital books can be stored and carried on a single device, such as a tablet or smartphone, saving valuable space and weight. This convenience makes it possible for readers to have their entire library at their fingertips,

whether they are commuting, traveling, or simply enjoying a lazy afternoon at home. Additionally, digital files are easily searchable, enabling readers to locate specific information within seconds. With a few keystrokes, users can search for keywords, topics, or phrases, making research and finding relevant information a breeze. This efficiency saves time and effort, streamlining the learning process and

allowing individuals to focus on extracting the information they need. Furthermore, the availability of free PDF books and manuals fosters a culture of continuous learning. By removing financial barriers, more people can access educational resources and pursue lifelong learning, contributing to personal growth and professional development. This democratization of knowledge promotes intellectual

curiosity and empowers individuals to become lifelong learners, promoting progress and innovation in various fields. It is worth noting that while accessing free Microsoft Office Werd 2007 PDF books and manuals is convenient and cost-effective, it is vital to respect copyright laws and intellectual property rights. Platforms offering free downloads often operate within legal boundaries, ensuring that the materials they provide

are either in the public domain or authorized for distribution. By adhering to copyright laws, users can enjoy the benefits of free access to knowledge while supporting the authors and publishers who make these resources available. In conclusion, the availability of Microsoft Office Werd 2007 free PDF books and manuals for download has revolutionized the way we access and consume knowledge. With just a few clicks, individuals can explore a vast

collection of resources across different disciplines, all free of charge. This accessibility empowers individuals to become lifelong learners, contributing to personal growth, professional development, and the advancement of society as a whole. So why not unlock a world of knowledge today? Start exploring the vast sea of free PDF books and manuals waiting to be discovered right at your fingertips.

**FAQs About Microsoft Office Werd 2007 Books**

How do I know which eBook platform is the best for me? Finding the best eBook platform depends on your reading preferences and device compatibility. Research different platforms, read user reviews, and explore their features before making a choice. Are free eBooks of good quality? Yes, many reputable platforms offer high-quality free eBooks, including classics and

public domain works. However, make sure to verify the source to ensure the eBook credibility. Can I read eBooks without an eReader? Absolutely! Most eBook platforms offer web-based readers or mobile apps that allow you to read eBooks on your computer, tablet, or smartphone. How do I avoid digital eye strain while reading eBooks? To prevent digital eye strain, take regular breaks, adjust the font size and background

color, and ensure proper lighting while reading eBooks. What the advantage of interactive eBooks? Interactive eBooks incorporate multimedia elements, quizzes, and activities, enhancing the reader engagement and providing a more immersive learning experience. Microsoft Office Werd 2007 is one of the best book in our library for free trial. We provide copy of Microsoft Office Werd 2007 in digital format, so the resources that

you find are reliable. There are also many Ebooks of related with Microsoft Office Werd 2007. Where to download Microsoft Office Werd 2007 online for free? Are you looking for Microsoft Office Werd 2007 PDF? This is definitely going to save you time and cash in something you should think about.

## **Microsoft Office Werd 2007 :**

pdf emergency trolleys available and maintained but are their - Dec

26 2021 web quick steps to complete and e sign emergency trolley checklist online use get form or simply click on the template preview to open it in the editor start completing the fillable **cardiopulmonary resuscitation and equipment sydney** - Jan 27 2022 web sep 20 2014 emergency trolley adalah trolley yang berisi obat obatan yang bersifat saving life sehingga pengelolaan emergency trolley penting untuk meningkatkan

**resuscitation trolley checking making it a priority medcast** - Sep 03 2022 web aug 5 2022 an emergency trolley also known as an emergency crash cart is a set of trays drawers shelves on wheels used in hospitals for the movement and dispatching of **emergency trolley and cart emergency trolley latest price** - Oct 24 2021 web find emergency trolley manufacturers suppliers dealers latest prices from top companies in india shop

online from a wide range of emergency trolley **local operating procedure south eastern sydney** - Mar 29 2022 web a valid emergency trolley must therefore be equipped with supports for defibrillator and electrocardiogr aph cpr backboard iv pole cylinder holder catheter and tubes holder emergency trolley at best price from manufacturers tradeindia - Sep 22 2021

*resuscitation trolley checking and equipment adult*

*neonatal* - May 31 2022 web emergency trolley contents plus portable oxygen and suction zoll aed or zoll r series wall oxygen and suction neonatal resuscitation equipment checklist *practice guideline em006 resuscitation trolley* - Jan 07 2023 web the equipment lists include a suggestion on the immediacy with which equipment and drugs should be available a immediate available for use within the first minutes of

**crash cart equipment checklist essentials midmed** - Nov 05 2022 web 128 companies 320 products my filters emergency delete all what s new manufacturers a a a medical 1 alaturca 1 alvo medical 1 aurion 4 avrasyamed medikal emergency trolley how to evaluate a quality trolley cfs italia - Feb 25 2022 web the ward and mobile arrest trolleys all have the necessary equipment for advanced life support

management of an arrested patient from a newborn through to an adult sch **what equipment should be on emergency trolleys woms** - Jun 12 2023 web contents of the trolley can be divided into four sec tions airway equipment circulation equipment drugs and additional items rcuk 2000a the contents of the resuscitation *the contents of the resuscitation trolley* - May 11 2023 web element 148 checklist for emergency trolley use the checklist below to check

whether the emerqencv trolley is sufficiently stocked scoring in column for score mark as **resuscitation trolley checklist queensland health** - Mar 09 2023 web aug 3 2022 the crash cart is an essential life saving trolley in every medical facility it is a mobile and compact trolley that contains every medication and tool necessary for **emergency trolley checklist department of health** - Apr 10 2023

web the emergency procedural kits contain vital equipment required for resuscitation they must be located close to the resuscitation trolley all rress guidelines are available **crash cart supply and equipment checklist medwish** - Feb 08 2023 web general practice rooms in hospital wards clinics and other non emergency areas this practice guideline sets out the minimum recommended contents of a resuscitation **crash cart**

**supply equipment checklist essential guide** - Jul 13 2023 web recommended equipment airway oral and nasal all sizes mcgill forceps large and small 3 laryngoscope and endotracheal tubes bag valve mask adult and pediatric nasal local operating procedure clinical - Apr 29 2022 web replacement equipment is provided to ensure that emergency equipment is available and ready for use in an emergency situation nursing midwifery unit managers must

be emergency trolley checklist form fill out and sign printable - Nov 24 2021 web get quote popular in emergency trolley and cart hospital streatchers white emergency and recovery trolley hydraulic model name number gems ert01 **medical emergency trolleys emergency crash carts medwish** - Jul 01 2022 web adult resuscitation trolley the resuscitation trolley and defibrillator should be checked weekly or sooner if

the seal is broken by a registered nurse midwife enrolled nurse **emergency trolley emergency cart all medical device** - Oct 04 2022 web sep 3 2014 who checks the resuscitation or emergency trolley in your workplace it s easy to find guidelines about what items to include on the trolley depending on your *emergency trolley daily checklist* - Aug 14 2023 web emergency trolley general ensure trolley cover is in

place and clean remove additional equipment not listed on the standard equipment list wr4913 except local specialist exceptions ensure iv pole sharps box and suction catheters in rack are **quality standards acute care equipment and drug lists** - Dec 06 2022 web sep 9 2022 crash carts are usually found in emergency rooms and trauma centres they are also known as code carts crash trolleys and emergency carts these carts come

*the ultimate guide of emergency equipment in hospital medwish* - Aug 02 2022 web the everyday items found in crash carts include but are not limited to cardiac monitors with defibrillators or aeds portable suction machines airway equipment bag valve masks marketing the core 5th edition test bank testbanks2023 - Nov 10 2022 web a complete test bank for marketing the core 5th edition authors roger a kerin

steven w hartley william rudelius erin steffes view sample **marketing the core mheducation ca** - Apr 03 2022 web feb 11 2021 kerin marketing the core provides students and instructors with a fresh and exciting introduction to marketing in its popular magazine style format the sixth canadian edition of marketing the core reflects new marketing reality with its standard features as well as new elements and content that are designed to

engage marketing **marketing the core 5th canadian edition by roger a kerin** - Mar 14 2023 web sep 28 2021 marketing the core 5th canadian edition by roger a kerin test bank to purchase this test bank with answers click the link below **marketing the core 5th edition test bank testbankstock** - Sep 08 2022 web testbankstock provides instant download access to advanced accounting 2nd edition test bank

9781618530059 1618530054 **chapter 1 master test bank** - Aug 07 2022 web in marketing decisions answer e page s 4 lo 1 aacsb analytic qd medium rationale you are already a marketing expert because you perform many marketing activities and make marketing related decisions every day although most likely on the buying rather than the selling side 1 6 small business marketing marketing the core 5th edition kerin

test bank download - May 16 2023 web marketing the core 5th edition kerin test bank full download at link test bank testbankpack com p test bank for marketing the core 5th edition kerin rudelius and hartley 0078028922 solution manual testbankpack com p solution manual for marketing the core 5th edition kerin solutions manual - Jan 12 2023 web feb 10 2018 make data driven decisions to drive reader engagement subscriptions

and campaigns *marketing the core 5th canadian edition by roger a kerin* - Jun 17 2023 web description marketing the core 5th canadian edition by roger a kerin test bank sample questions instant download with answers chapter 03 consumer behaviour **marketing the core 5th edition kerin test bank pdf scribd** - Sep 20 2023 web marketing the core 5th edition kerin test bank visit to download the full and correct content

document testbankdeal com download marketing the core 5th edition kerin test bank marketing the core 5th edition kerin test bank chapter 1 master test bank creating customer relationships and value through marketing the core canadian 5th edition kerin solutions manual - Oct 09 2022 web key terms concepts marketing tip 2 2 lecture notes answers to in text questions opening vignette canada post 2 3 the marketing

environment 2 5 environmental scan 2 5 questions and answers to end of chapter material 2 10 questions and answers to on line **marketing the core 5th edition test answers pdf** - Feb 01 2022 web marketing the core 5th edition test answers test bank for medical surgical nursing 5th edition by studocu nov 04 2022 web peabody picture vocabulary test fifth edition ppvt 5 is a norm referenced and individually administered

measure of receptive vocabulary based on words in standard american english guidance **marketing the core 5th edition exam answers pdf john w** - May 04 2022 web apr 5 2023 business to read *just* invest tiny mature to way in this on line broadcast marketing the core 5th edition exam answers pdf as without  $di$ culty as review them wherever you are now marketing roger a kerin 2021 marketing the core utilizes a

unique innovative and eNective pedagogical approach developed by the authors through test bank for marketing the core 5th edition kerin issuu - Apr 15 2023 web aug 15 2023 download the test bank for marketing the core 5th canadian edition by kerin hartley rudelius bonifacio bureau mcgraw hill link testbankblue com shop blue97812592692 64tb *free solutions for marketing the core quizlet* - Aug

19 2023 web find step by step solutions and answers to marketing the core 9780077976569 as well as thousands of textbooks so you can move forward with confidence *marketing the core 5th edition kerin test bank* - Dec 11 2022 web you are buying test bank for marketing the core 5th edition by kerin test bank comes in a pdf or word format and available for download only marketing the core 5th edition kerin kerin test bank

with answers of this test bank with answer keys for the tests question only no solutions for textbook s question for the text book included on **test bank for marketing the core 5th canadian edition by** - Jul 06 2022 web format word zip all chapter include kerin marketing the core provides students and instructors with a fresh and exciting introduction to marketing the fifth canadian edition builds on the strengths of the previous editions adding

new elements that make the material even more interactive engaging and relevant marketing the core 5th edition exam answers imgur - Jun 05 2022 web discover the magic of the internet at imgur a community powered entertainment destination lift your spirits with funny jokes trending memes entertaining gifs inspiring stories viral videos and so much more from users like rokegochi37 **read online marketing the core 5th**

**edition test answers** - Mar 02 2022 web aug 6 2023 as this marketing the core 5th edition test answers it ends stirring mammal one of the favored book marketing the core 5th edition test answers collections that we have **marketing the core exam chapters 1 5 flashcards quizlet** - Feb 13 2023 web the activity for creating communicating delivering and exchanging offerings that benefit the organization its

stakeholders and society at large exchange the trade of things of value between buyer and seller so that each is better off after the trade market people with both the desire and ability to buy a specific offering marketing the core 5th edition kerin test bank 1 pdf scribd - Jul 18 2023 web marketing the core 5th edition kerin test bank full download at link test bank testbankpack com p test bank for marketing the core 5th edition kerin rudelius and

hartley 0078028922 solution manual testbankpack com p solution manual for marketing the core 5th edition kerin rudelius and hartley 0078028922 chapter 5 study guide for brannon feist s health psychology an - Jun 20 2022 web for over 20 years brannon and feist s health psychology an introduction to behavior and health has remained a leader in the field of health psychology for **health psychology 10th edition 9780357375006**

**cengage** - Sep 04 2023 web may 3 2006 for over 20 years brannon and feist s health psychology an introduction to behavior and health has remained the mainstay in the field *health psychology by linda brannon open library* - Apr 18 2022 web for over 25 years brannon updegraff feist s health psychology an introduction to behavior and health has remained a leader in the field for its *health psychology by linda brannon open library* -

Jan 16 2022

health psychology an introduction to behavior and health - Sep 23 2022 web jul 1 1996 offers a balanced view of health psychology one that includes both behavioral medicine and and behavioral health organized into chapters that correspond *health psychology an introduction to behavior and* - Dec 27 2022 web for over 20 years brannon and feist s health psychology an introduction to behavior and health has

remained a leader in the field of health psychology for health psychology an introduction to behavior and health - Jul 22 2022 web jan 15 2023 health psychology by linda brannon jess feist feist jess 1992 wadsworth pub co edition in english 2nd ed **health psychology an introduction to behavior and health** - Aug 23 2022 web dec 10 2022 details reviews lists related books last edited by importbot december 10 2022 history edit an edition of health psychology 1991 health psychology an **health psychology an introduction to behavior and health** - Mar 30 2023 web for over 20 years brannon and feist s health psychology an introduction to behavior and health international edition has remained a leader in the field of **health psychology an introduction to behavior** - Oct 05 2023 web mindtap for brannon updegraff feist s health psychology an introduction to

behavior and health 10th edition is a personalized online learning platform that provides health psychology an introduction to behavior and health - Feb 14 2022

**health psychology an introduction to behavior and health** - Nov 25 2022 web health psychology an introduction to behavior and health by brannon linda 1948 **health psychology an introduction to behavior and health** - Jun 01 2023 web linda

brannon jess feist wadsworth 2000 health attitudes 608 pages known for its currency and its effective treatment of research studies both historical and **health psychology by linda brannon open library** - May 20 2022 web mar 8 2023 health psychology an introduction to behavior and health 7th ed by linda brannon jess feist and feist jess 0 ratings 8 want to read 0 currently reading 0 **health psychology an introduction to behavior and**

**spend less smile more** -

**health** - Jan 28 2023 web health psychology an introduction to behavior and health brannon linda updegraff john feist jess 9781337094641 amazon com au books books **health psychology an introduction to behavior and health** - Apr 30 2023 web jul 6 2021 drawing from the latest research and developments from the field brannon updegraff feist s health psychology an introduction to **health psychology an introduction to behavior and** - Feb 26 2023

web jul 19 2021 linda brannon is a professor in the department of psychology at mcneese state university in lake charles louisiana where she has been teaching since **health psychology an introduction to behavior and health** - Aug 03 2023 web backed by a strong and current research base brannon and feist s proven book offers balanced coverage of the cognitive behavioral and biological approaches to health **9th edition amazon com**

Mar 18 2022 **health psychology an introduction to behavior and health** - Dec 15 2021 **health psychology an introduction to behavior and health** - Oct 25 2022 web after becoming interested in the emerging field of health psychology brannon and co author jess feist late of mcneese state university co authored the first edition of this health psychology an introduction to behavior and health - Jul 02 2023 web mar 1 2013 health psychology an introduction to behavior and health 008 edition kindle edition by linda brannon author jess feist author 1 more format kindle

Best Sellers -

Books ::

[walton s](https://www.freenew.net/fill-and-sign-pdf-form/threads/?k=Walton-S-Stationery-Catalogue.pdf) [stationery](https://www.freenew.net/fill-and-sign-pdf-form/threads/?k=Walton-S-Stationery-Catalogue.pdf) [catalogue](https://www.freenew.net/fill-and-sign-pdf-form/threads/?k=Walton-S-Stationery-Catalogue.pdf) [waitrose](https://www.freenew.net/fill-and-sign-pdf-form/threads/?k=Waitrose-Westfield-Stratford-Opening-Hours.pdf) [westfield](https://www.freenew.net/fill-and-sign-pdf-form/threads/?k=Waitrose-Westfield-Stratford-Opening-Hours.pdf) [stratford](https://www.freenew.net/fill-and-sign-pdf-form/threads/?k=Waitrose-Westfield-Stratford-Opening-Hours.pdf) [opening hours](https://www.freenew.net/fill-and-sign-pdf-form/threads/?k=Waitrose-Westfield-Stratford-Opening-Hours.pdf) [vw passat b5](https://www.freenew.net/fill-and-sign-pdf-form/threads/?k=vw-passat-b5-service-manual.pdf) [service manual](https://www.freenew.net/fill-and-sign-pdf-form/threads/?k=vw-passat-b5-service-manual.pdf) [ways of the](https://www.freenew.net/fill-and-sign-pdf-form/threads/?k=ways_of_the_world_a_global_history_with_sources_volume_1_to_1500_by_robert_w_strayer_5_star_review.pdf) [world a global](https://www.freenew.net/fill-and-sign-pdf-form/threads/?k=ways_of_the_world_a_global_history_with_sources_volume_1_to_1500_by_robert_w_strayer_5_star_review.pdf) [history with](https://www.freenew.net/fill-and-sign-pdf-form/threads/?k=ways_of_the_world_a_global_history_with_sources_volume_1_to_1500_by_robert_w_strayer_5_star_review.pdf) [sources volume](https://www.freenew.net/fill-and-sign-pdf-form/threads/?k=ways_of_the_world_a_global_history_with_sources_volume_1_to_1500_by_robert_w_strayer_5_star_review.pdf) [1 to 1500 by](https://www.freenew.net/fill-and-sign-pdf-form/threads/?k=ways_of_the_world_a_global_history_with_sources_volume_1_to_1500_by_robert_w_strayer_5_star_review.pdf) [robert w](https://www.freenew.net/fill-and-sign-pdf-form/threads/?k=ways_of_the_world_a_global_history_with_sources_volume_1_to_1500_by_robert_w_strayer_5_star_review.pdf) [strayer 5 star](https://www.freenew.net/fill-and-sign-pdf-form/threads/?k=ways_of_the_world_a_global_history_with_sources_volume_1_to_1500_by_robert_w_strayer_5_star_review.pdf)

[review](https://www.freenew.net/fill-and-sign-pdf-form/threads/?k=ways_of_the_world_a_global_history_with_sources_volume_1_to_1500_by_robert_w_strayer_5_star_review.pdf) [welding](https://www.freenew.net/fill-and-sign-pdf-form/threads/?k=Welding_Principles_And_Applications_7th_Edition_Answer_Key.pdf) [principles and](https://www.freenew.net/fill-and-sign-pdf-form/threads/?k=Welding_Principles_And_Applications_7th_Edition_Answer_Key.pdf) [applications](https://www.freenew.net/fill-and-sign-pdf-form/threads/?k=Welding_Principles_And_Applications_7th_Edition_Answer_Key.pdf) [7th edition](https://www.freenew.net/fill-and-sign-pdf-form/threads/?k=Welding_Principles_And_Applications_7th_Edition_Answer_Key.pdf) [answer key](https://www.freenew.net/fill-and-sign-pdf-form/threads/?k=Welding_Principles_And_Applications_7th_Edition_Answer_Key.pdf) [warehouse 13](https://www.freenew.net/fill-and-sign-pdf-form/threads/?k=warehouse-13-season-5-episode-guide.pdf) [season 5](https://www.freenew.net/fill-and-sign-pdf-form/threads/?k=warehouse-13-season-5-episode-guide.pdf) [episode guide](https://www.freenew.net/fill-and-sign-pdf-form/threads/?k=warehouse-13-season-5-episode-guide.pdf) [what career](https://www.freenew.net/fill-and-sign-pdf-form/threads/?k=What_Career_Should_I_Choose.pdf) [should i choose](https://www.freenew.net/fill-and-sign-pdf-form/threads/?k=What_Career_Should_I_Choose.pdf) [waking up is](https://www.freenew.net/fill-and-sign-pdf-form/threads/?k=waking_up_is_hard_to_do_song.pdf) [hard to do song](https://www.freenew.net/fill-and-sign-pdf-form/threads/?k=waking_up_is_hard_to_do_song.pdf) [weight and](https://www.freenew.net/fill-and-sign-pdf-form/threads/?k=Weight_And_Balance_Manual_B767.pdf) [balance manual](https://www.freenew.net/fill-and-sign-pdf-form/threads/?k=Weight_And_Balance_Manual_B767.pdf) [b767](https://www.freenew.net/fill-and-sign-pdf-form/threads/?k=Weight_And_Balance_Manual_B767.pdf) [were going on a](https://www.freenew.net/fill-and-sign-pdf-form/threads/?k=were_going_on_a_bear_hunt_dvd.pdf) [bear hunt dvd](https://www.freenew.net/fill-and-sign-pdf-form/threads/?k=were_going_on_a_bear_hunt_dvd.pdf)